Name: \_\_\_\_\_\_Sample Solution\_\_\_\_\_\_\_\_\_\_\_\_\_\_\_\_\_\_

Email address: \_\_\_\_\_\_\_\_\_\_\_\_\_\_\_\_\_\_\_\_\_\_\_\_\_\_\_\_\_\_\_\_\_\_\_\_\_

Quiz Section: \_\_\_\_\_\_\_\_\_\_

# **CSE 140 Winter 2014: Midterm Exam**

(closed book, closed notes, no calculators)

**Instructions:** This exam is closed book, closed notes. You have 50 minutes to complete it. It contains 16 questions and 13 pages (including this one), totaling 90 points. Before you start, please check your copy to make sure it is complete. Turn in all pages, together, when you are finished. Please write neatly; we cannot give credit for what we cannot read.

## **Good Luck!**

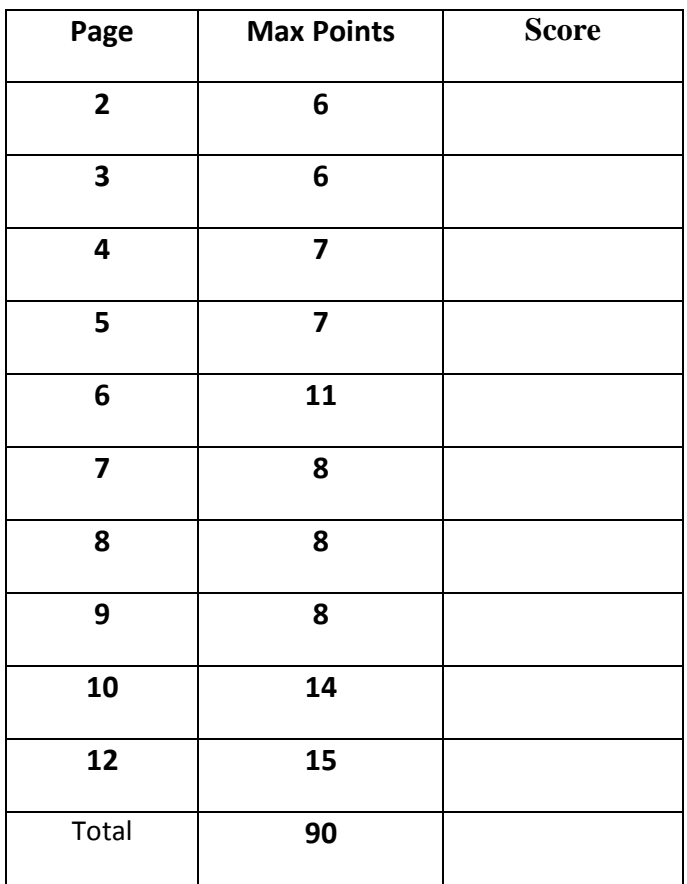

Total: 90 points. Time: 50 minutes.

1) [3 pts] Which of the following expressions will generate an error? (Circle one answer per item)

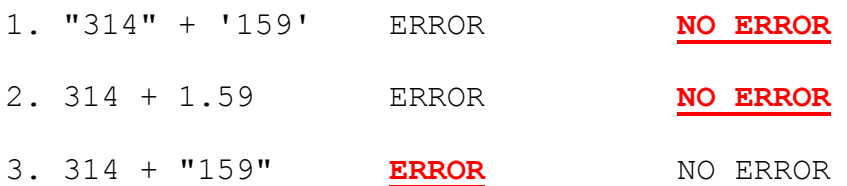

2) [3 pts] Given the code below :

```
if x > 200:
  print "line 1"
elif x > 180:
  print "line 2"
else:
  print "line 3"
if x < 200:
  print "line 4"
else:
  print "line 5"
```
Determine which of the following statements will be true: (Circle all that are true)

A.) Always exactly Zero lines of output are printed

B.) Always exactly One line of output is printed

**C.) Always exactly Two lines of output are printed**

- D.) Always exactly Three lines of output are printed
- E.) The number of lines of output depends on the value of x

3) [3 pts] What output is produced after running the following piece of code?

```
x = 10def new_value():
    x = 15x = x/2return x
print x
```
# **MY ANSWER:**

**10**

4) [3 pts] What output is produced after running the following piece of code? (Hint: You may find it useful to draw out the environment frames.)

```
i = 15def z(i):
    q(i + 1) print "In z", i
def q(i):i = i + 1k(i) print "In q", i 
def k(i):
    print "In k", i 
p = 12z(p)
MY ANSWER:
```
**In k 14 In q 14 In z 12**

5) [3 pts] What output is produced after running the following piece of code?

```
a = 1lst = [1, 2, 3]def foo(a, lst):
    a = 2 lst.append(4)
b = 3olst = [5, 6, 7]foo(b, olst)
print b
print olst
```
# **MY ANSWER:**

# **3**

# **[5, 6, 7, 4]**

6) [4 pts] For each of the following statements, state what is printed.

```
list 1 = [1,2,3]list 2 = ['a', 'b', 'c']\bar{1}ist<sup>7</sup> = [list<sup>1</sup>, ["do", "re", "me"], list<sup>2</sup>]
   a) print list_3[0][1]
      2
  b) print list_2[2]
      c
  c) print list_3[2][0]
      a
   d) print list_3[1]
      ['do', 're', 'me']
```
8) [4 pts] What output is produced after running the following piece of code?

```
def a(n):
          return n.split()[1]
     def b(n):
          return len(n)
     names = ["Isaac Newton", "Neils Bohr", "Albert Einstein"]
     print sorted(names, key = a)
    print sorted(names, key = b, reverse = True)
MY ANSWER:
['Neils Bohr', 'Albert Einstein', 'Isaac Newton']
['Albert Einstein', 'Isaac Newton', 'Neils Bohr']
```
9) [3 pts] You are given the following code:

```
 # Remove the element "Harry" from weasleys
line1 weasleys = { "Harry", "Fred", "George", "Ron", "Ginny" }
line2 not weasleys = set("Harry")
line3 my set = weasleys - not weasleys
```
You print my set and discover that it still contains five elements: "Harry", "Fred", "George", "Ron", and "Ginny". You are allowed to add one print statement to help diagnose this bug.

\*\*WHAT would you print, and WHERE would you print it? (indicate using line numbers shown above)

#### **MY ANSWER:**

**Print not\_weasleys after line 2, before line 3.**

10) [4 pts] a) What are **two ways** to include documentation of a function?

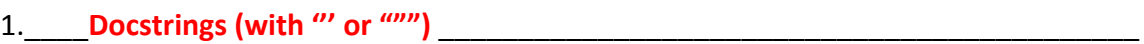

2.\_\_\_\_Comments inside of the function body (with #) \_\_\_\_\_\_\_\_\_\_\_\_\_\_\_\_\_\_\_\_\_\_\_\_\_\_\_\_

b) What is the difference between the purpose of the two ways?

 **Docstrings tell the purpose or meaning or abstraction that the function represents and are meant for users/clients callers – tells** *what* **the function does**

 **Comments inside the body of the function document the implementation, specific code choices and are meant for programmers reading/modifying the code – tell** *how* **the function does it** 

11) [3 pts] List **three** significant **differences** between a Python **Set** and a **List**? Give reasons that are as different from one another as possible. Use no more than one sentence each

- 1.\_\_ **Unlike a list, a set cannot contain duplicates.**
- 2.\_\_ **Unlike a list, sets are unordered: iteration over a set happens in an arbitrary order.**
- 3.\_\_**Unlike a list, you cannot index into a set.**
- 4.\_\_**Unlike a list, you can only put immutable values in sets**
- 12) [4 pts]:

Give two examples of **mutable** types:

\_\_\_\_**dictionary, set, list**

Give two examples of **immutable** types:

\_\_\_\_\_**string, tuple, float, int, bool**

13) [8 pts] a) **Draw** the entire environment, including all active environment frames and all user-defined variables, **at the moment that the MINUS OPERATION IS performed**. Feel free to draw out the entire environment, but be sure to CLEARLY indicate what will exist at the moment the Minus operation is performed.

b) How many different stack frames (environment frames) are active when the call stack is DEEPEST/LARGEST? (Hint: The global frame counts as one frame.)

**MY ANSWER: 4, That is: global, foo, double\_minus42, double This occurs inside of the call to double that happens on line 5 (see line numbers in picture below).**

```
def double(x):
     return x + x
def double minus42(x):
    result = double(x) return result - 42
def foo(y):
    return double(y) + double minus42(y)
```
print foo(3)

#### **ANSWER:**

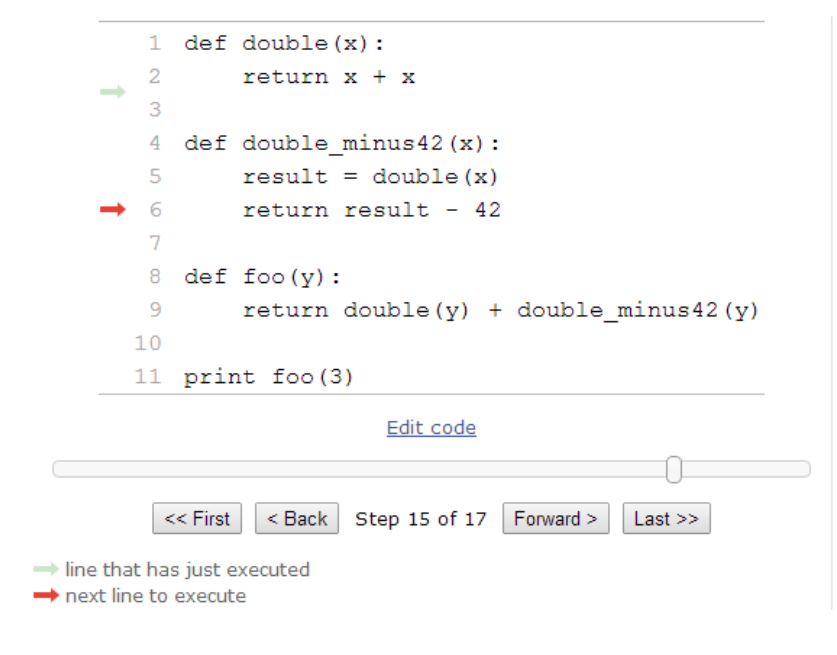

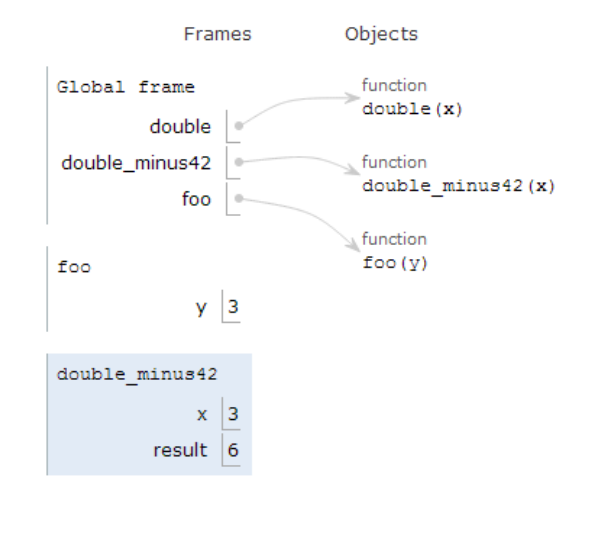

14) [8 pts] Given a dictionary that maps names of people (strings) to their ages (integers), write a function that will return a **list** of all the people in the dictionary who are OVER 20 years old. The dictionary passed to the function will be similar to the one below:

```
ages = {'Bob':18, 'Jessica':24, 'Ann':42}
```
The call: over twenty (ages) would return a list containing the names Jessica and Ann.

```
def over twenty (age map) :
     ''' Return a list that contains all the people in age_map
     that are over 20 years old. '''
     # Your code starts here
     result = []
    for person in age map:
         if age_map[person] > 20: # We accepted >= 20 as well
             result.append(person)
     return result
```
15) [8 pts]: Implement the following function:

```
def reverse dictionary(to reverse):
    ''' Return a NEW dictionary that is the reverse of the
       dictionary to reverse.
       to reverse will have unique keys and values.
        For example, if to_reverse is:
             { 'a': 1, 'b': 2, 'c': 3 }
         Then this function returns
             { 1: 'a', 2: 'b', 3: 'c' }
    \mathbf{r}^{\top}\mathbf{r}^{\top}\mathbf{r} # Your code starts here
    new dict = {}
     for key in to_reverse.keys(): # or for key in to_reverse:
         value = to_reverse[key]
         new_dict[value] = key
     return new_dict
```
16) [14 pts] Write a function build index grid(rows, columns) that, given a number of rows and columns, creates a list of lists of that shape that includes the 'row,column' of that location.

For example, after the following code is executed:

new index grid = build index grid(4,3)

new index grid would contain:

[ ['0,0', '0,1', '0,2'],  $[1,0', 1,1', 1,2']$  $[12,0', 12,1', 12,2']$  $[ '3, 0', '3, 1', '3, 2'] ]$ 

## Note that these are **strings**.

After the following code is executed:

```
small index grid = build index grid(1,1)
```
small index grid would contain:

 $[ [ '0, 0'] ]$ 

**Fill in your code on the next page:**

```
def build_index_matrix(rows, columns):
     """
     Given a number of rows and columns, return a new list 
     of lists where each inner list contains a list of the 
     indices for that row in the form 'row,column'.
    You may assume that rows and columns will be integers > 0.
     """
     # Your code starts here
     new_grid = []
     for i in range(rows):
         new_row = []
         for j in range(columns):
            index string = str(i) + ',' + str(j)
             new_row.append(index_string)
         new_grid.append(new_row)
     return new_grid
```
17) [15 pts] Implement the function friends of friends less (graph, user) that returns a set of friends of friends of the given user **whose ID is less than the user's ID**. The result should be a set, that does not include the given user nor any of that user's friends. You may assume that the parameter user and all other nodes in the graph are labeled with positive integer userIDs, as in the facebook data.

For example, if friends of friends (seattle people, 750) returned a set containing these values:

```
 { 100, 2005, 34, 8000, 700 }
```
Then friends of friends less(seattle people, 750) should return a set containing these values:

{ 100, 34, 700 }

Note that this is very similar to the friends\_of\_friends function you implemented in HW4 except that only friends of friends whose userIDs are less than the parameter user should be part of the set that is returned. It is possible that the set returned could be empty.

**You CANNOT call the function friends\_of\_friends or any other functions from HW4 other than friends(), shown below, in your solution.**

You may call the following function from HW4:

```
def friends(graph, user):
     """Returns a set of the friends of the given user, in the 
     given graph. """
     return set(graph.neighbors(user))
```
Hint: As with HW4, using set operations will make this question easiest. It is also fine if your solution uses two "passes".

**Fill in your code on the next page.**

```
def friends of friends less(graph, user):
     """Returns a set of friends of friends of the given user 
     in the given graph whose ID is less than the user's ID. 
     Input: user, a positive integer userID
     Output: a set of userIDs of the friends of friends of user 
     where each member's ID is < user
     The result does not include the given user nor any of that 
     user's friends.
    "" ""
     # Your code starts here
     # Do friends_of_friends, except don't need to remove self
     # (we will do that in the next step)
    f \circ f set = set()
     user_friends = friends(graph, user)
     for person in user_friends:
         fof_set = fof_set | friends(graph, person)
     fof_set = fof_set - friends(graph, user)
     # Create set of friends less than user
    less set = set() for person in fof_set:
         if person < user:
             less_set.add(person)
             # OR less_set = less_set | { person }
             # OR less_set = less_set | set([person])
     return less_set
```